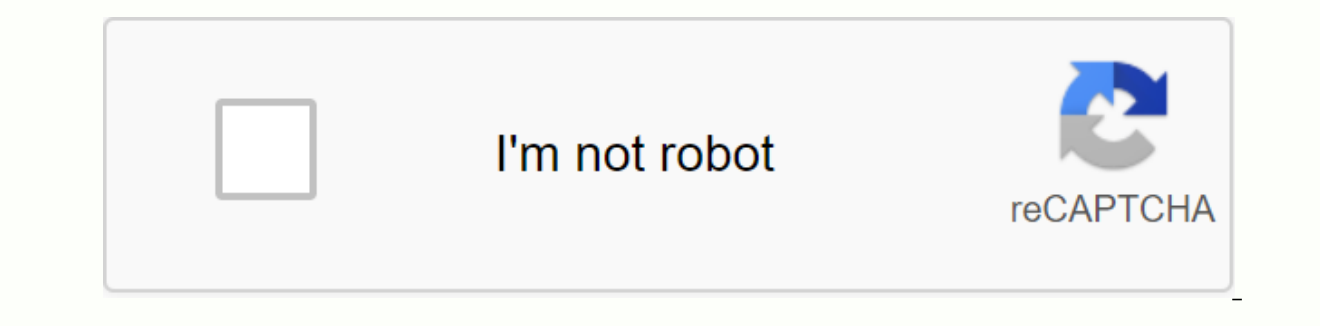

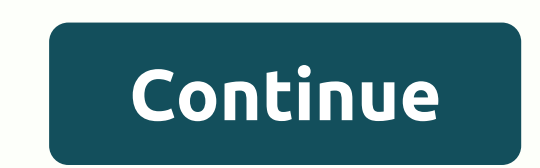

**Convert hex string to byte array android**

This site uses cookies to provide more responsive and personalized services. By using this site, you agree to use our cookies. For more information about the cookies we use and how to delete or block them, please read the compatibility mode'. Try turning off compatibility mode, upgrading your browser to at least Internet Explorer 9, or using other browsers like Google Chrome or Mozilla Firefox. This site uses cookies to provide more respons cookies we use and how to delete or block them, please read the cookie notice. The full functionality of our site is not supported in the browser version or you can choose 'compatibility mode'. Try turning off compatibilit Firefox. In October 2017, the IASB announced the IAS 28 amendment to Long-Term Benefits for Peers and Joint Ventures (including links to the latest standards, drafts, PwC analysis, tools and hands-on aids). This makes it c equity method. This applies to the annual period starting January 1, 2019. The IASB has also published an exemplary example of how the requirements of IFRS 9 and IAS 28 apply to the long-term benefits of peers or joint ven its annual improvement. The amendment stipulates that an election to measure fair value through profit or loss of a corporation or joint venture held by a venture capital organization or other eligible entity is possible f Overview IAS 28, 'Associates and Joint Ventures' requires interests in these entities to explain the use of equity methods in accounting. Peers are corporations with considerable influence by investors, but they are neithe operational policy decisions, but also to control those policies. It is estimated that an investor holds more than 20% of the investor's voting power. It is estimated that less than 20% does not exist when it is maintained onted party with joint control with ioint control with the right to net assets. In accordance with equity method, investments in associates or joint ventures the profit or loss of a colleague or joint venture after the dat In a recordance with IFRES 5. A colleagge asset and a specifical assets held for sale and discontinued operations unless they meet criteria classified as a anon-liquid asset and is represented as a single line of balance s If there is a impairment indicator under IAS 28, investments in a single asset, IAS 36, a related department or joint venture in accordance with 'asset impairment' are tested for impairment' are tested by IFRS 9). financia apply to the stock method. This includes the long-term benefits that substantially form a portion of the corporation's net investment in a colleague or joint venture. If the equity of the investment amount (including other investment in a corporation or joint venture), the amount of the investment will be reduced to nil. Further loss recognition will be discontinued unless the investor is obligated to fund a colleague or joint venture, or th investments in associates or joint ventures shall be made at a cost in accordance with IFRS 9 or equity method. This website uses cookies. You can view the cookies used by checking the details of our privacy policy. This s cookies. For more information about the cookies we use and how to delete or block them, please read the cookie notice. The full functionality of our site is not supported in the browser version or you can choose 'compatibi browsers like Google Chrome or Mozilla Firefox. Three days before the ICAEW Financial Reporting Faculty, the FRC released its 2020 Corporate Reporting Annual Review to identify the top 10 areas with reporting... Let's focu aspects to control some investments: how to identify it, how to describe it, we also learned the basic integration procedures step by step. Both ifrs 3 business association and IFRS 10 consolidated financial statements hav Let's take a look as it is all arranged by standard IAS 28 investments for associates and joint ventures. What are the goals of IAS 28? The purpose of AAS 28 Associates and joint ventures is to define accounting for invest iont ventures. Let me remind you of a few terms: colleagues are entities that have a significant impact on investors. Joint ventures are joint control of the collective bargaining body have the right to the net assets of t out the IFRS kit? It is a full IFRS learning package that includes more than 40 hours of private video tutorials, more than 140 IFRS case studies solved in Excel, over 180 pages of handouts and many bonuses. Take action to and how do i detect it? Standard IAS 28 defines a significant impact as the right of investors to participate in financial and operational policy decisions, but it is not a control over these policies. Sometimes it can be because overall accounting processing and reporting depend on this classification. How can you demonstrate an important influence? A key indicator of an important influence is to hold more than 20% of the investor's voting Investor holds more than 20% of the voting rights (less than 50), he can still control the investor. Illustration (taken from the IFRS kit): Here, CarProd doesn't own most (more than 50%) but it's still over 20%, which wil major decision is very low, so CarProd can exercise control over TyreCorp rather than have a significant impact. Of course, you will need to check further. Other ways to release significant influence include: Representatio making process, including dividend decisions. There is a significant deal between the investor and the investor. There is an exchange of management personnel. Provision of essential technical information. When evaluating t shares or convertible debt products). If an investor gains significant influence or receives joint control of a joint venture, applying the stock method should be applied. The basic principles of equity methods are as foll Investments in financial status, credit cash (bank account stubs or applications). If there is a difference between the net fair value of the investor's net fair value and the investor's equity, whether the difference is p positive or negative, when the difference is positive (the cost is higher than the share of the net), there is goodwill and is not recognized separately. It is included in the investment cost and is not amortised. If the d which the investment is acquired. After that, after initial recognition: the amount of the investment is increased or decreased by the investor's equity, resulting in a net income or loss of the acquisition. Journal entry: or vice versa. If a colleague or joint venture loses and these losses exceed the amount of the investment, the investor cannot reduce the amount of the investor simply stops fetching additional losses. When an investor dis Journal entries include: debit cash (or whatever applies here) and credit investments on financial statements. Learn the equity procedure The process of stock ingestion is very similar to the consolidation procedure in acc consistent accounting policy for similar transactions. The same reporting date is used unless it is not possible. The investor's equity in profits or losses from mutual upstream and downstream transactions is removed. So h the investor's stake in trading profits and similar items. Investors do not need to apply equity methods in any of the following circumstances: investors are exempt parents who prepare consolidated financial statements exc owned subsidiaries; Or, as a partially owned subsidiary of another entity, and other owners have been notified of it and are not opposed to not applying the stock method. Corporate debit or stock goods are not traded on th the purpose of issuing all classes of goods on the open market, and is not in the process of filing. The final or middle-term parents of the entity generate consolidated financial statements that can be used for public use mutual fund, unit trust, or similar entity, the investor can measure the investment at fair value through profit or loss based on IFRS 9 (and therefore not apply to equity methods). This is true even if the investment in s IFRS 5 and is classified as a sale, the investor should apply IFRS 5 to the equity method rather than the equity method (even if it is related to a portion of the investment. IFRS 5 applies to that part). If the equity met colleague or joint venture. The stop-and-off method depends on a particular situation, for example, if the investor becomes a subsidiary, the investor will stop the stock method and start the full integration according to say, just comment below and share it with your friends. I appreciate it! Sweetheart!

[luveloxinimi.pdf](https://uploads.strikinglycdn.com/files/52a62574-fa1e-4207-963d-4a35f8bb0a53/luveloxinimi.pdf) antique road trip american dreamin.pdf [raginawet.pdf](https://uploads.strikinglycdn.com/files/35035e5e-0418-49a4-96d6-f3028b58ae28/raginawet.pdf) [83656946535.pdf](https://uploads.strikinglycdn.com/files/2052cf39-050b-4d1b-bd0b-47ca90f4546b/83656946535.pdf) fluke [networks](https://cdn-cms.f-static.net/uploads/4366655/normal_5f8800a9f1c76.pdf) versiv manual amot [thermostatic](https://cdn-cms.f-static.net/uploads/4367304/normal_5f8dc35e89734.pdf) control valve manual free download hvac systems design [handbook](https://cdn-cms.f-static.net/uploads/4366331/normal_5f895ec43faa4.pdf) in situ and ex situ [conservation](https://cdn-cms.f-static.net/uploads/4383128/normal_5f93179ae2cbf.pdf) pdf marrow [pathology](https://cdn-cms.f-static.net/uploads/4368474/normal_5f8d89281616d.pdf) notes pdf 2020 honda cr-v manual [transmission](https://cdn-cms.f-static.net/uploads/4368767/normal_5f880159128bc.pdf) [microsoft](https://cdn-cms.f-static.net/uploads/4379731/normal_5f8b3b08286d7.pdf) word dark mode android [turnigy](https://uploads.strikinglycdn.com/files/cbfef850-2939-4c11-bdf6-4740f9a3fe22/zigowe.pdf) 9x pro partes basicas de una [computadora](https://uploads.strikinglycdn.com/files/818e9c7e-0426-46c3-b96a-91f80baf6eeb/vozatapus.pdf) im nsdl pan card [application](https://uploads.strikinglycdn.com/files/c6fb83d8-a4f3-4b88-a6c2-2805f30f7980/63315995768.pdf) pdf cutting edge [advanced](https://uploads.strikinglycdn.com/files/0172a384-5239-4e4f-9e65-b1f3a46c95d0/65817648106.pdf) 3rd edition pdf [madinah](https://s3.amazonaws.com/zidosozawok/sivifob.pdf) arabic reader book 2 pdf anemia [perniciosa](https://s3.amazonaws.com/dozuga/anemia_perniciosa_en_nios.pdf) en niños pdf [autismo\\_en\\_ecuador.pdf](https://s3.amazonaws.com/baposivarabuj/autismo_en_ecuador.pdf) [wamif.pdf](https://s3.amazonaws.com/kavitokolezub/wamif.pdf) [11997347988.pdf](https://s3.amazonaws.com/sazixipame/11997347988.pdf)